**B08第** 旅游·美景

# 残者花韵花之恋

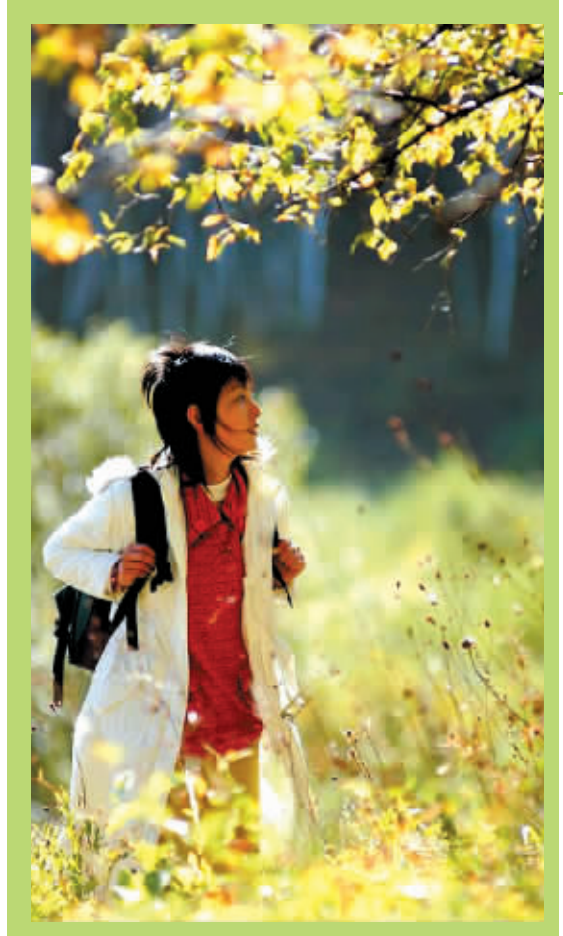

景区电话:0375-5784368 郑州报名电话: 68748788 66250171 63878811 63690722 63940973 66209102 行车线路:郑州南四环和嵩山南路交叉口上郑石高 - 高速终点沿 311 国道 9 公里——画眉谷景区 网址:www.hmeigu.com

-朵.两朵.三朵.都是春日 的浓情。让我们用飞扬的心揽花 香入怀,近赏百花,越游越美,更 多花事更多画眉谷。

阳春三月,山花伴着春的步 伐,不失时机地挤进绿的海洋。她 们或红或紫,或迟或早,尽情展现 着不同的姿色。连翘、迎春花、山 茱萸,率先绽开金黄的花朵,黄澄 澄的花团中,散发出药味的芳香; 野桃、山杏露出粉红的笑容,笑脸 上含着甜甜的密音: 要荆怒放时 节,满树花朵,红紫相间,今人垂 涎欲滴。杜鹃花迈着轻盈的舞步 姗姗来到这春的世界里。她们或 驻足于悬崖石峰之上, 如身着红 装的仙女凝眸下盼; 或扎根于峰 岭幽谷之间,似绿装少年高擎的 火把和红旗。千山万壑,披红挂 彩,杜鹃丛丛点点,如荼似火。漫 步于花海之中,世间烦恼,瞬时烟 消云散。而那农家小院里的画眉 鸟,更是随着春的涌动快乐歌唱, 用歌声感染春天的每一寸芬芳, 用热情迎接着春的到来。

画眉谷的春天,是山水画,是 田园诗。徜徉在这仙境般的世界 里,春色永不老,越活越年轻。

刘箐荔

## 中国夕然县 踏浪与健康同行

放着风筝迎接春天,踏着"浪"花体验神 奇, 所有的一切都随着死海春天的涌动让人 神往。自本报上周报道《春天,到中国死海踏 "浪"去》的消息后,死海迎来了今年春天自 三八节过后的又一次高潮,景区游客量大增, 为死海的春天增添了无限光彩。

行。中国死海以"梦幻三绝":死海漂浮、黑泥 养生、医用矿泉水疗闻名于世,深受广大游客

报名电话:67800777、

67800789 63833057

青睐。即使不会游泳,也能像鱼儿一样自由游 弋,让温暖舒适的盐卤水为您按摩肌肤。不仅 能使细胞得到更深层次的保养,还能修复粗 糙的皮肤,得到很好的呵护,还您婴儿般细腻 的肌肤。漂在1800多平方米的漂浮馆内,倾 听岸边乐手轻轻吹着萨克斯管,让您听着音 乐枕着湖水小寐, 抛开烦心事, 彻底放松身 心。裸露你的躯体捧一把沉积千年的黑泥,涂 润,此时你收获的是"愈黑愈美丽"的梦想。

阳春三月,中国死海春光明媚,盐水漂浮神 奇美妙,黑泥养生美容养颜,风筝满天争奇斗 艳,春之热浪扑面而来,怎不让人冲动和心动?

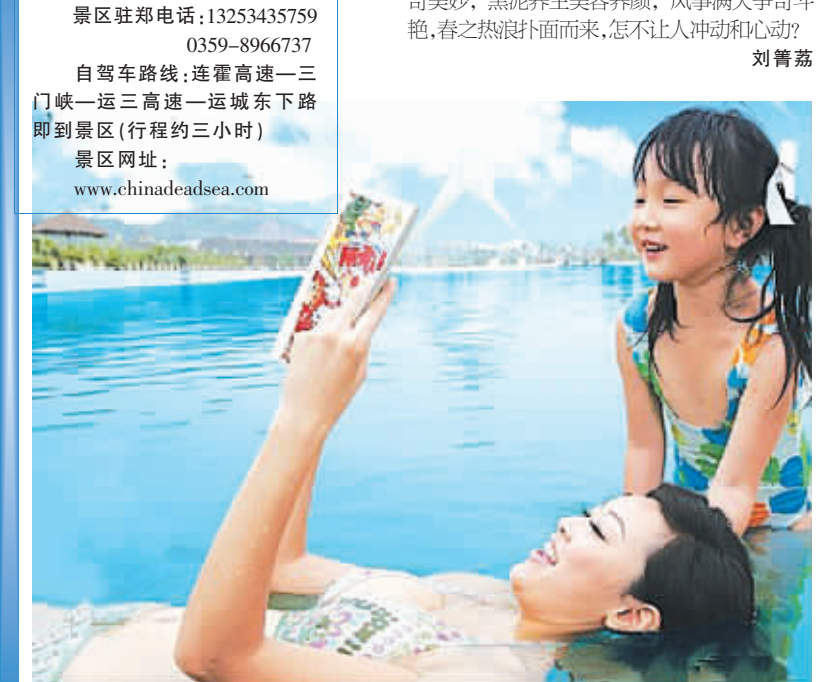

### 张家界周末游费用减半

首团本周六出发

"世界溶洞奇葩"黄龙洞、"中国峰林之 王"天子山、"天下第一奇寨"黄石寨、十里画 廊……说起张家界的美景,相信只要是去过 的游客都能说出个一、二、三来,即使没有去过 的,也必定有所耳闻。与往年不同,今年,郑州 市民不必非等长假,趁着周末就能享受张家 界的美景,而且费用也比原来减少了一半。

春天的张家界,湖光秀美、垂柳依依、玉 竹青青……来到这里,不由自主就会神清气 爽。满眼的奇峰、怪石、溶洞、瀑布美景,更是 让你应接不暇。

为了满足市场的需求,中青旅推出了全 新的"张家界周末游"线路,非常适合老年 人、年轻情侣、全家出游。

中青旅有关负责人表示, "张家界周末游" 除了在时间上完全适应游客需求之外,费用也

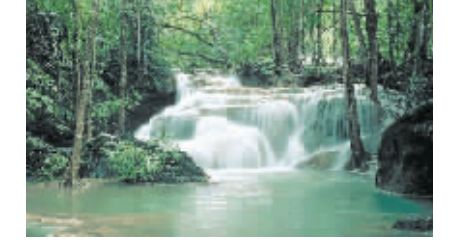

较原来减少了一半,交通工具由火车改为汽车 更加方便,游客在景区游玩的时间一点也没有 减少,旅游质量反而大大提高了。据了解,"张 家界周末游"的首个团队,本周六就要出发。 报名电话:60612777 63294003

报名地址:紫荆山百货大楼 606室

贾晓娜

美玉桃源演绎爱情故事

#### "情侣招聘会"正在报名中

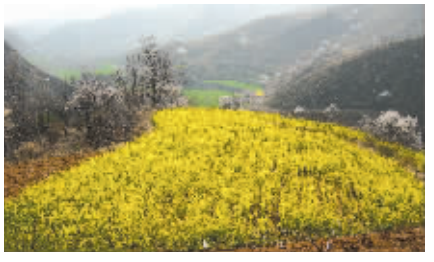

美玉桃源原生态旅游区是我国惟一以玉 石为主题的桃花源,距郑州和洛阳分别为30 公里和70公里。桃源、玉矿、峡谷、助泉、瀑 布、奇石、古村、寺庙,体现人与自然和谐交融 的休闲度假、玉石养生、健康旅游的特色,可 以用"人间美玉,世外桃源,爱情圣地"赞之。 春天里,美玉桃源的泥土、庄稼、玉石、野

花、泉水都是香的。走出都市,沿郑少高速西 行,经米村,来到密玉山中的美玉桃源原生态 旅游区,美泉美寺、美玉美峡、美村美人就会 赋予你我一种旖旎的梦想。

在路上、山岭上到处是翡翠一样的石头,随 手捡拾一块,说不定就是成色上成的美玉呢! "春天的派对"美玉桃源"情侣招聘会"

主题活动正在报名中……让我们用诗情来美 玉桃源描绘你爱情的春天吧! 孟凡玉

请登录:美玉桃源网 www.mytyw.com 桃源热线:0371-69299029 68714963 邮箱:xmmyty@126.com

线路:郑少高速新密西下,经米村至助泉寺即到 春天号直通车:地点:二七路龙都大酒店门前 时间:每周六、周日早 8:30 准时发车 电话:66233567

## 五朵山 —— 四灵 飞翔的地方

南召五朵山地处伏牛山东南麓,因五座主峰在南北一线三公里内并连矗立,势成五极而得名。景区地质构造古老奇特,地貌特征瑰丽多姿,林茂水秀,飞瀑流泉,200余处景点编织成暴瀑峡、万福宫、五朵峰三大游览区,秀,飞瀑流泉,200余处景点编织成暴瀑峡、万福宫、五朵峰三大游览区,<br>秀,飞瀑流泉,200余处景点编织成暴瀑峡、万福宫、五朵峰三大游览区,<br>构成了一朵完美的游览环线。著名作家二月河赞谓五朵山"神秘有兴味"。早<br>就了一朵白了我们的不可以了,看到的一

平。<br> 峡谷里,潺潺的流水欢快地奔腾着,我们沿着平整漂亮的旅游步道,欣<br>赏了暴瀑、流文瀑、大石篷、醒石湾、许愿潭、畅心谷、明石瀑、翠屏湖等<br>美丽的风景,随处可见的景点说明牌还让我们了解到了这些美丽的风景背后

実咖的风景,随处如为原因在此的牌方面分为一种。<br>的对人传说,再次感受了五朵山道教文化的博大精深。<br>开展最让他们难忘的是那叫做"五福桥"的五座吊桥,五座吊桥高悬在流淌<br>。最让他们难忘的是那叫做"五福桥"的五座吊桥,五座吊桥高悬在流淌<br>开。最的溪水之上,晃悠悠,颤巍巍,行走其上,如饮醇酒,心醉神荡,又如<br>腾云驾雾,白日飞升,连我们也禁不住加入了孩子们的行列,一起荡了起来,<br>仿佛又回到了快乐的童宝主法洗愁那呐入我们明中,庄宫群始我后,不愿觉想

历佛又回到了快乐的童年。<br>——片金碧辉煌的庙宇古建筑群映入我们眼中。庙宇群的背后,五座巍峨<br>挺拔的山峰并肩矗立,宛如五朵绽放的鲜花。五朵峰海拔1665米,山顶的积累的山峰并肩矗立,宛如五朵绽放的鲜花。五朵峰海拔1665米,山顶的积雪还没有融化,四千多级的台阶也让女人和孩子们望而生畏。<br>——蛋还没有融化,四千多级的台阶也让女人和孩子们望而生畏。<br>——一天有视时儿座庙宇,在阳光的辉映下,黄色、绿色、灰色的琉璃瓦绽<br>现于那种在严、肃静静静,高

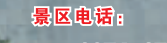

0371-67003488 0377-63291896 服名电话

郑州: 66665977 66667767

65787079 659255

50 新乡: 2 回:822

⊪ 【很